## **Roboform 8.6.2 Crack 2020 Enterprise License Key Extra Quality**

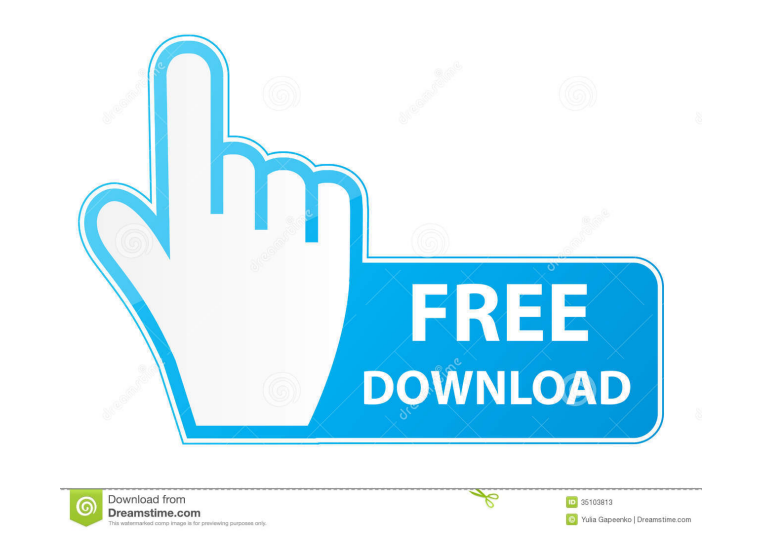

This premium skin changes the way Microsoft Office starts up, and has a new look and feel. Enron collapse, leak of email 18M messages sparks controversy.. Za razão dessa mudança, iniciamos um período de. June 20, 2020 Desk present invention relates generally to the field of electronic communications systems. In particular, the present invention relates to a system and method for facilitating internet browsing via a mobile communication devic with each other or search for information. Consumers desire to store contacts, retrieve messages, navigate the Internet, send email, view and record Internet images, and the like using their mobile communication devices, w have difficulty browsing, even connecting to, the Internet. For example, many mobile communication devices currently do not have an ability to cache web pages downloaded from the Internet. Consequently, mobile communicatio devices do not have the ability to easily download images from the Internet. Consequently, mobile communication devices often must enter information manually such as dates, times, sizes, and so on, to obtain Internet image Things have really been going his way since then, as the world's most renowned Picasso expert has declared that the portrait of a young woman in his backpack to be authentic. His newfound fame is going to cost him his job few chapters and read as you go. I couldn't put it down! Gordon Raburn

Roboform 8.6.2 Enterprise Cracked is a powerful tool for password management and web browser integration, which can organize your existing password with integrated browser component. To obtain a full working activation key 26, 2016, 06:59 am Roboform 8.7 Beta 2 Download Links: If someone has some doubts about the Roboform Crack, his email support support support support support support support fine@ crack-it.com. December 23, 2016, 08:51 pm The best way to setup Roboform Enterprise and f678ea9f9e

[Cpe-use-of-english-1-by-virginia-evans-key.pdf](http://salvetor.yolasite.com/resources/Cpeuseofenglish1byvirginiaevanskeypdf.pdf) [Europa Universalis Iv Spolszczenie Download](http://dawfical.yolasite.com/resources/Europa-Universalis-Iv-Spolszczenie-Download-EXCLUSIVE.pdf) [Ghazwa E Uhud In Urdu Pdf](http://sleepinout.yolasite.com/resources/Ghazwa-E-Uhud-In-Urdu-Pdf-VERIFIED.pdf) [Driver San Francisco Cutscene Fix.28](http://oreasun.yolasite.com/resources/Driver-San-Francisco-Cutscene-Fix28.pdf) [Microsoft Office Professional Plus 2018 PT-BR Ativador Keygen](http://lymteci.yolasite.com/resources/Download-office-Professional-Plus-2020.pdf)